### ДЕПАРТАМЕНТ ОБРАЗОВАНИЯ ГОРОДА МОСКВЫ

### **Государственное бюджетное образовательное учреждение высшего образования города Москвы «МОСКОВСКИЙ ГОРОДСКОЙ ПЕДАГОГИЧЕСКИЙ УНИВЕРСИТЕТ»**

**Институт дополнительного образования**

### **СОГЛАСОВАНО**

Председатель экспертного совета по дополнительному образованию ГБОУ ВО МГПУ

**УТВЕРЖДАЮ** Первый проректор ГБОУ ВО МГПУ

\_\_\_\_\_\_\_\_\_\_\_\_\_\_\_\_\_\_\_\_/ / Протокол №\_\_\_\_\_ от \_\_\_\_\_\_\_\_\_\_\_\_\_\_\_\_\_

\_\_\_\_\_\_\_\_\_\_\_\_\_\_\_\_\_Е.Н. Геворкян  $\frac{1}{2015}$  r.

**Дополнительная профессиональная программа (повышения квалификации)**

**«Компьютерная грамотность: первая ступень»**

**(72 ч.)**

Автор курса: Е.Р. Боровская, канд.филол.наук, доцент

**Москва, 2015**

# **Раздел 1. ОБЩАЯ ХАРАКТЕРИСТИКА ОБРАЗОВАТЕЛЬНОЙ ПРОГРАММЫ**

Программа разработана в соответствии с профессиональным стандартом «Педагог (педагогическая деятельность в дошкольном, начальном общем, основном общем, среднем общем образовании), (воспитатель, учитель)».

#### **1.1. Цель реализации программы**

слушатели получают начальные знания по использованию компьютера в образовательном пространстве ДОУ, школы, вуза; формирование профессиональных компетенций.

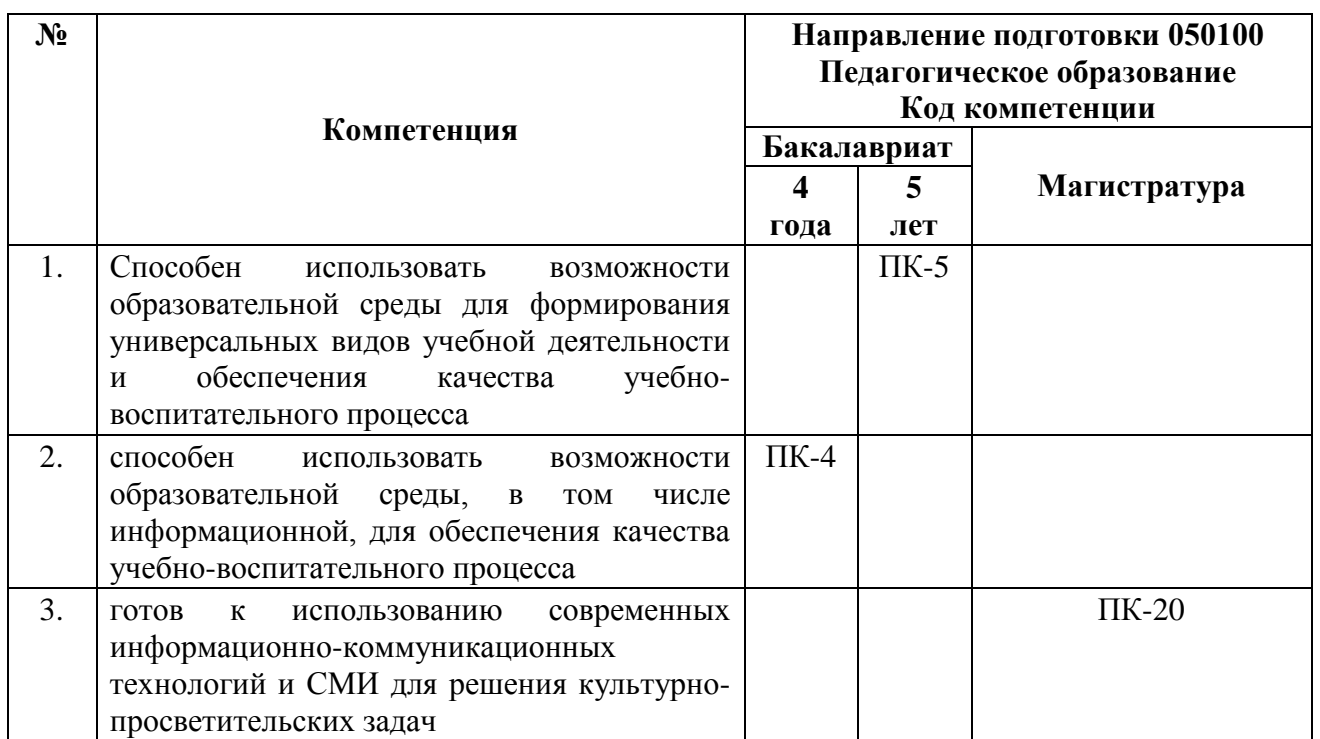

#### **Совершенствуемые компетенции**

### **1.2. Планируемые результаты обучения**

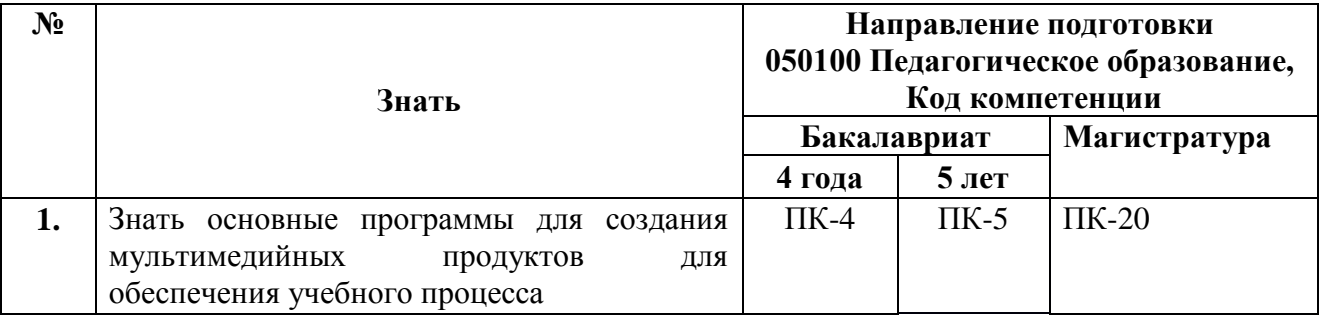

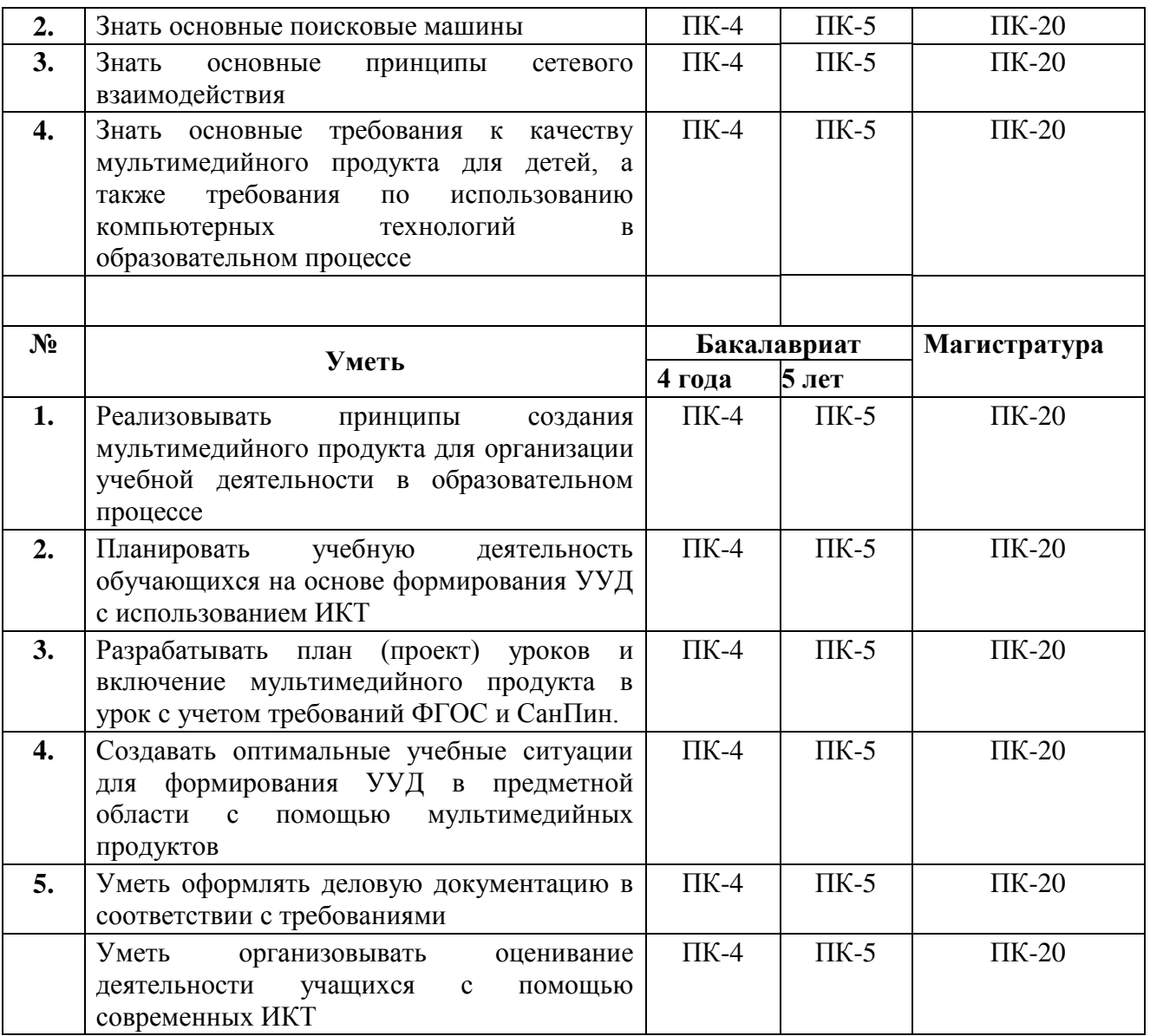

# Планируемые результаты обучения по дополнительной

профессиональной программе соответствуют выполняемым трудовым

действиям:

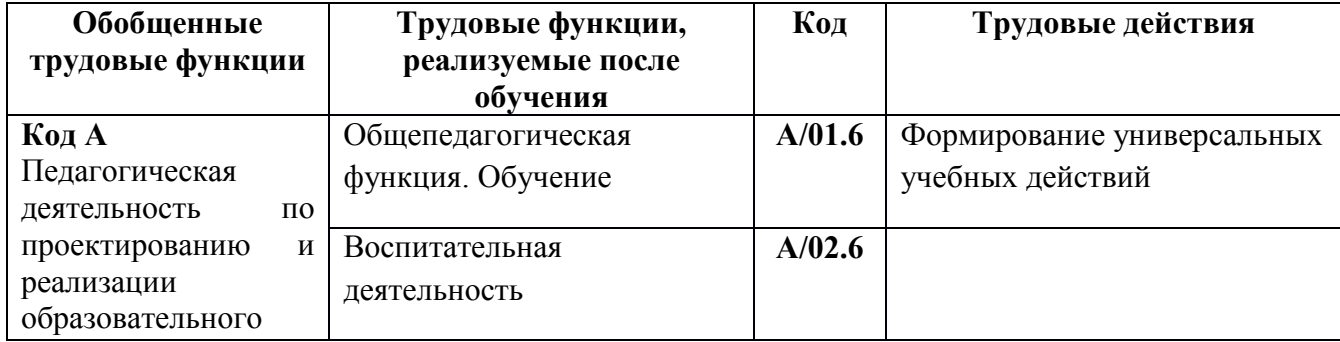

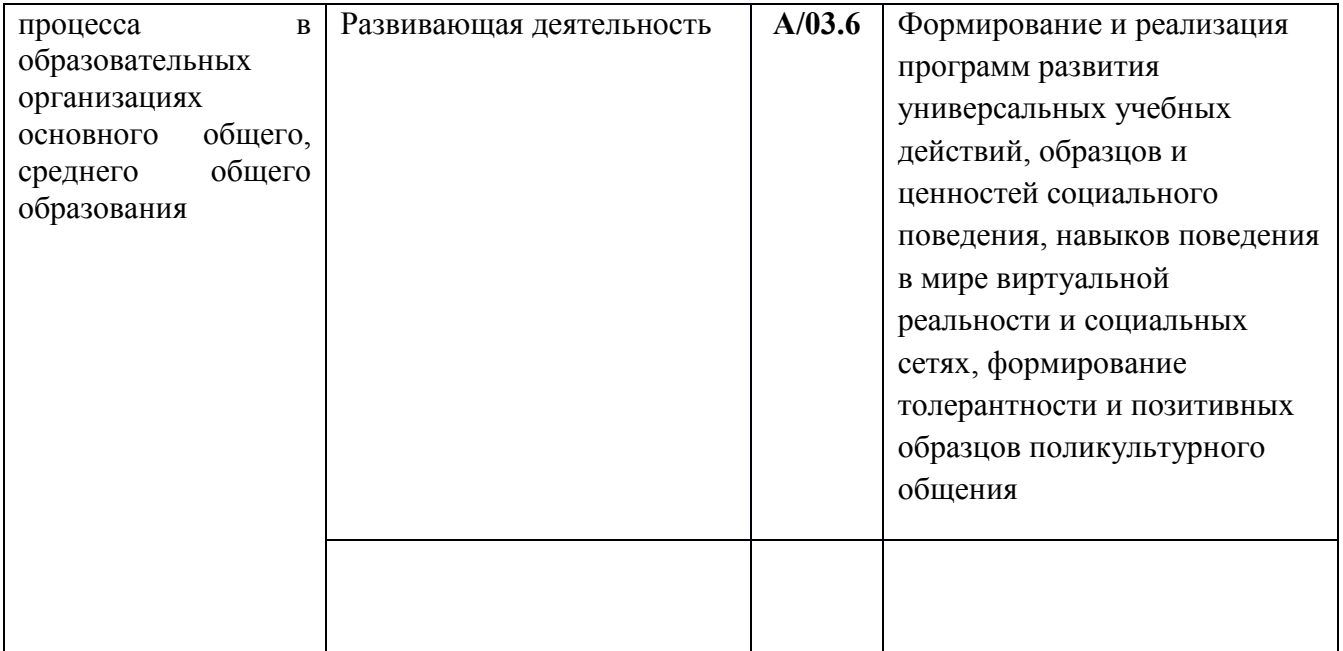

**1.3. Категория слушателей:** учителя начального и основного общего образования, воспитатели доу и школы, педагоги дополнительного образования.

**1.4. Форма обучения:** очно-заочная с консультациями через интернет

**1.5. Режим занятий, срок освоения программы:** 6 часов в день, 1 раз в неделю в течение 13 недель

# **Раздел 2. СОДЕРЖАНИЕ ПРОГРАММЫ**

### **2.1. Учебный (тематический) план**

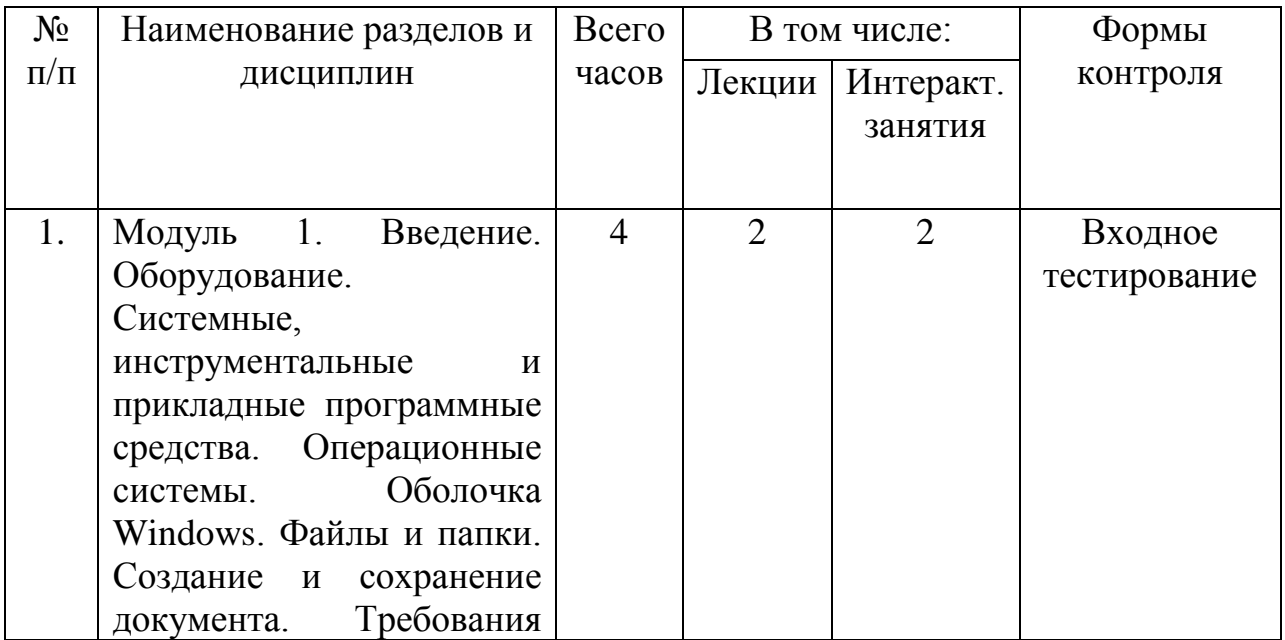

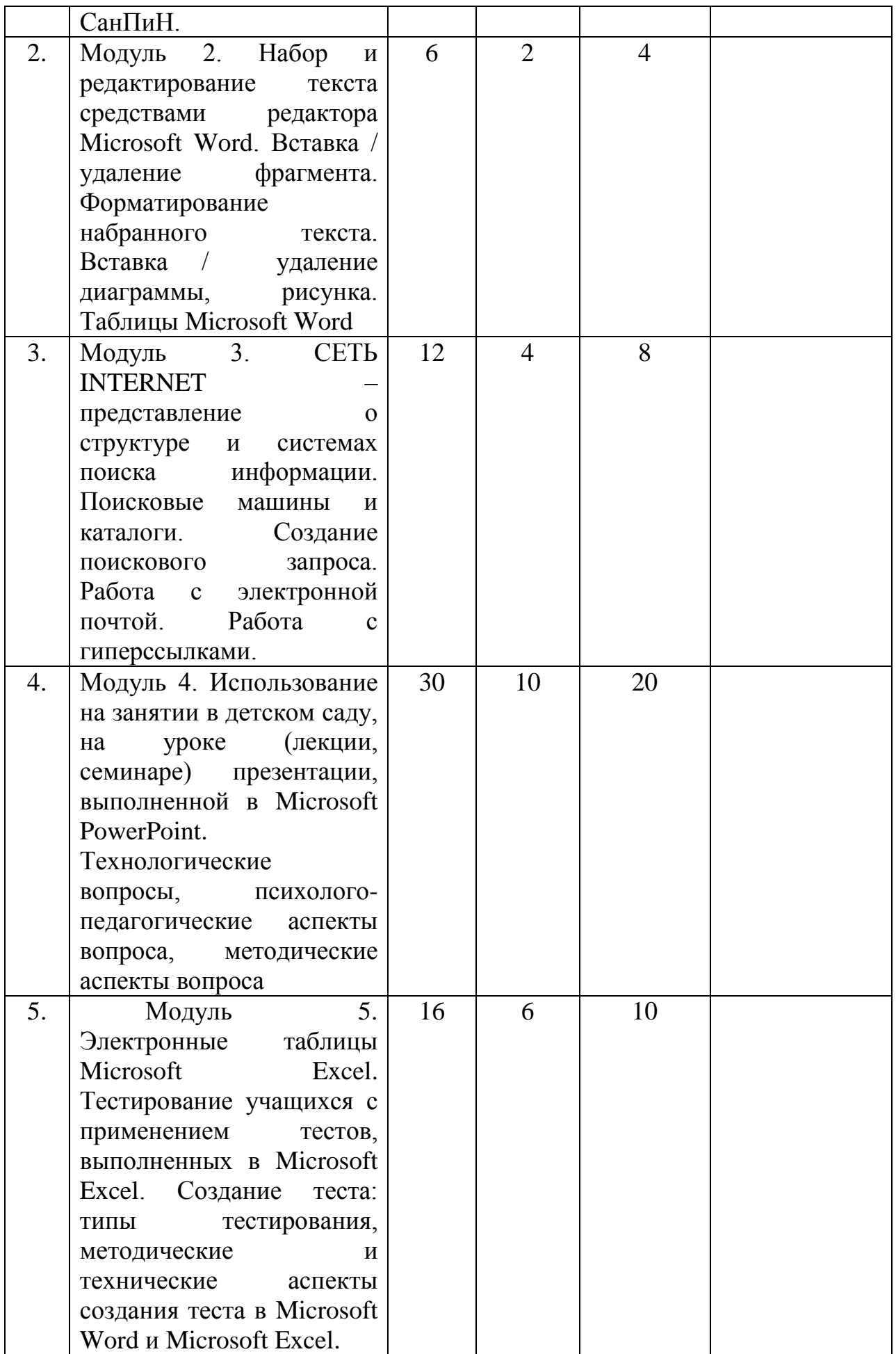

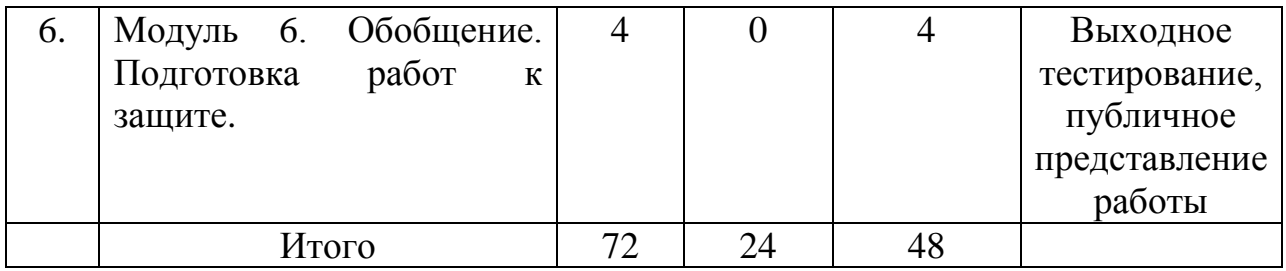

# 2.2. **Рабочая программа**

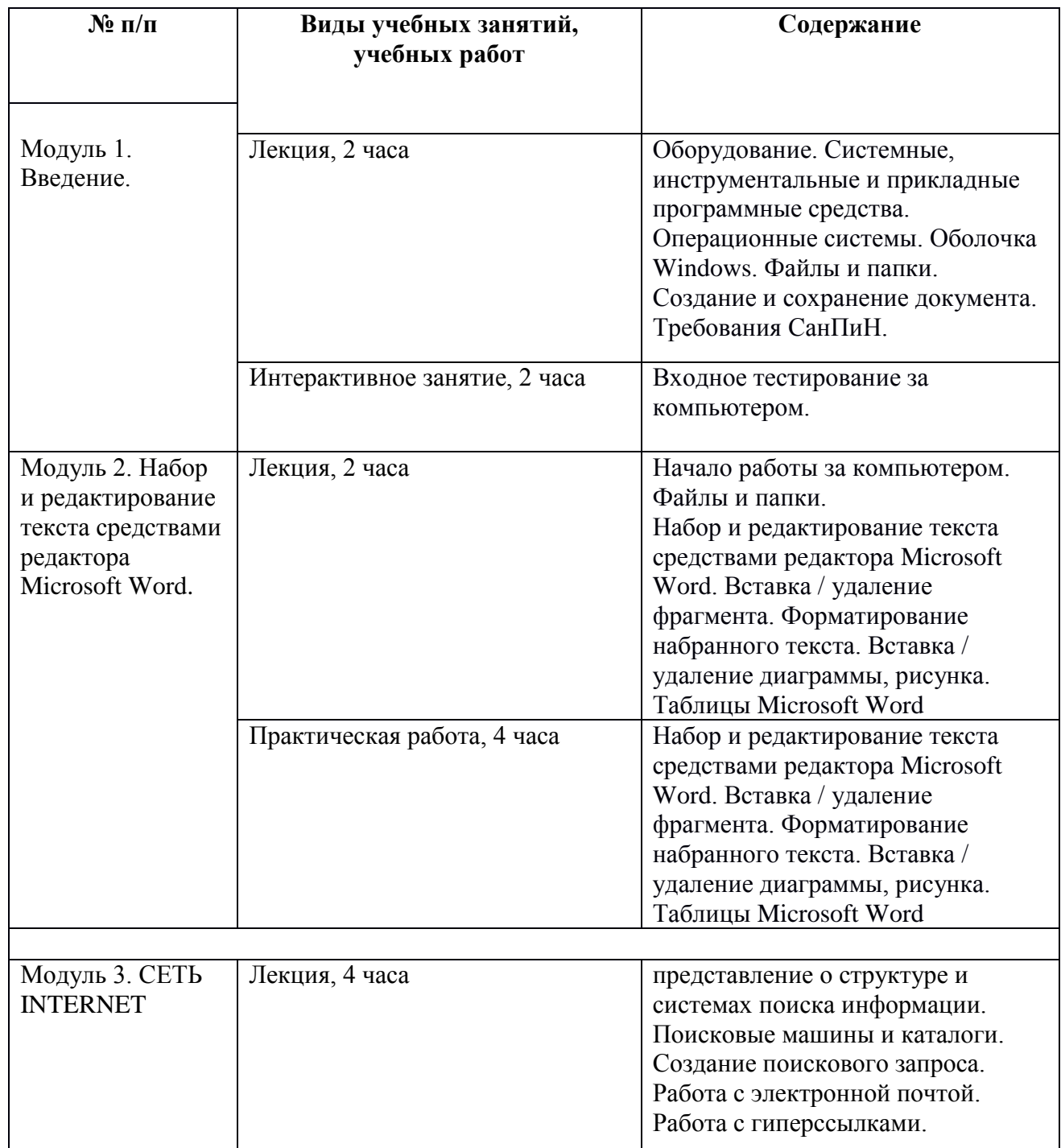

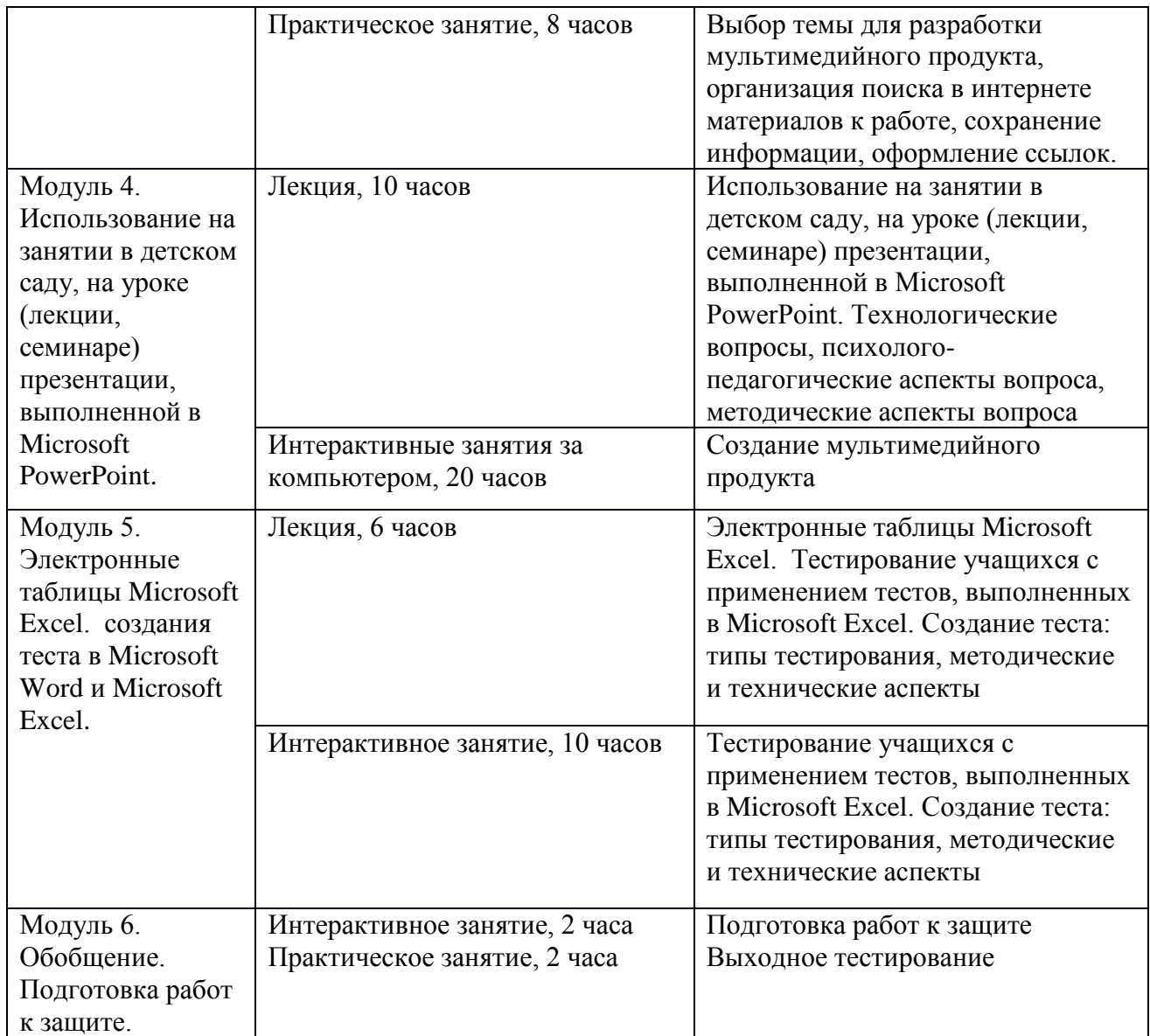

# **2.3. Календарный учебный график** (Приложение 1)

# **Раздел 3. ФОРМЫ АТТЕСТАЦИИ И ОЦЕНОЧНЫЕ МАТЕРИАЛЫ**

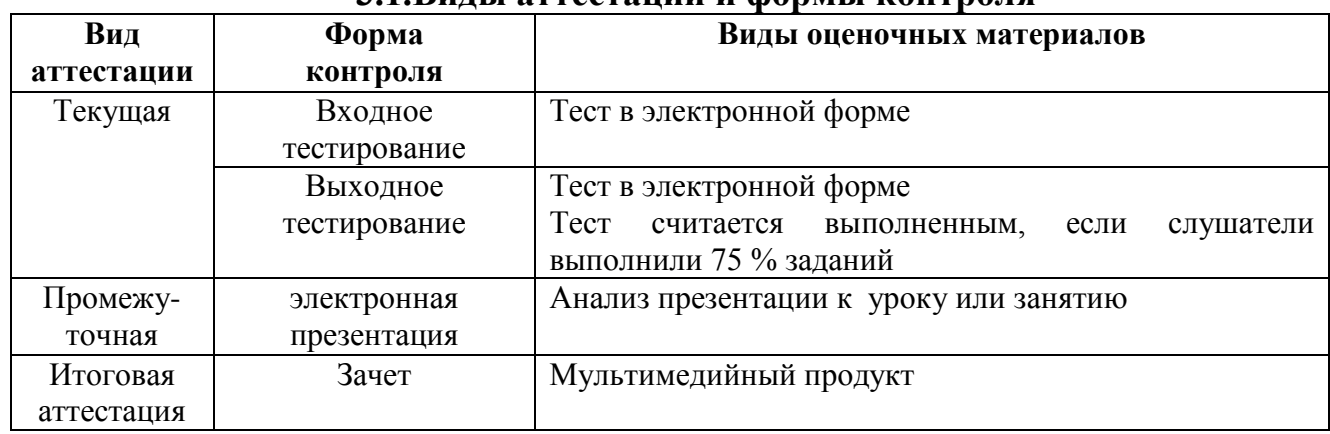

#### **3.1.Виды аттестации и формы контроля**

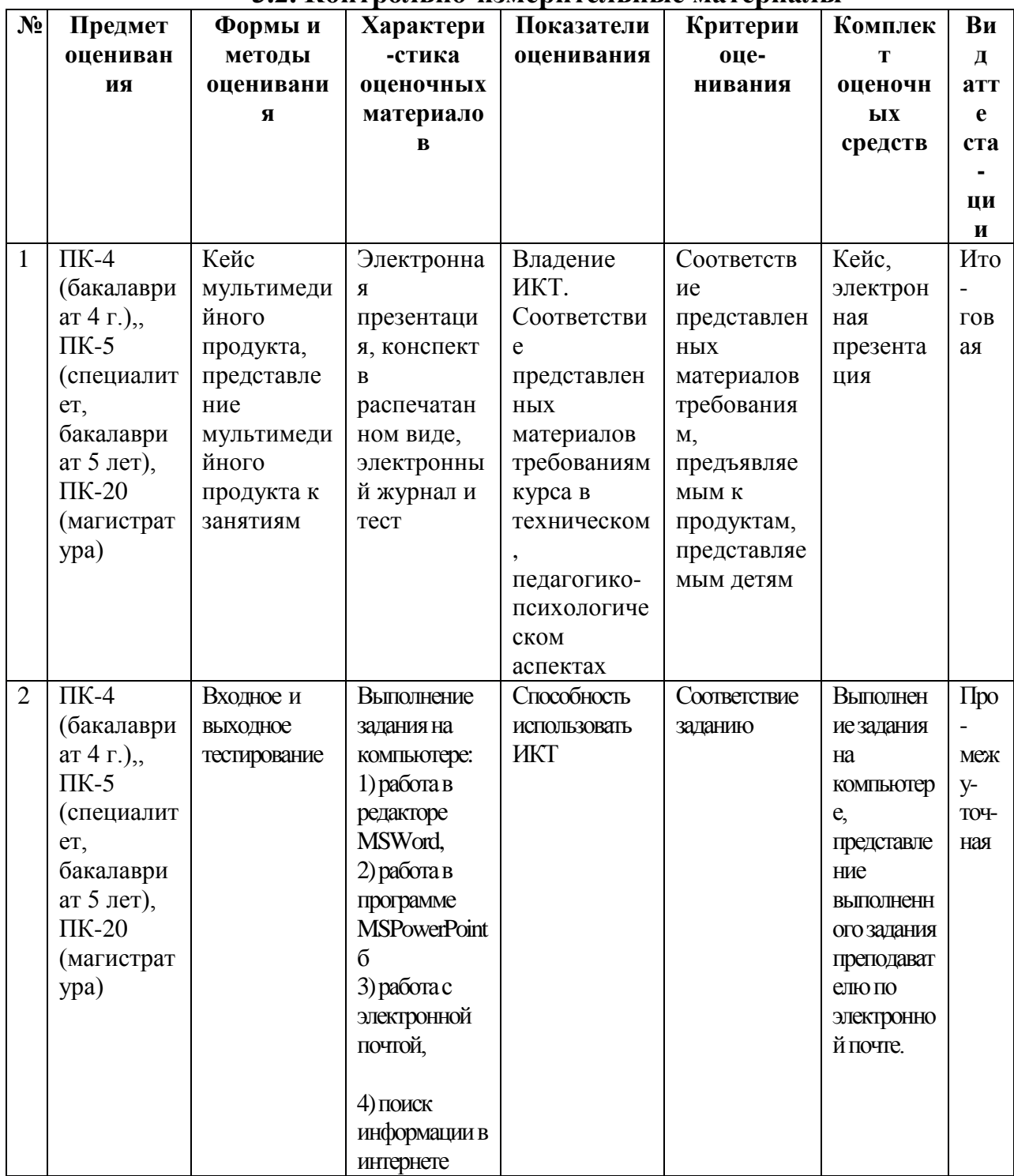

#### 3.2. Контрольно-измерительные материалы

# Раздел 4. ОРГАНИЗАЦИОННО-ПЕДАГОГИЧЕСКИЕ УСЛОВИЯ РЕАЛИЗАЦИИ ПРОГРАММЫ

4.1. Учебно-методическое обеспечение и информационное

обеспечение программы (литература)

### Основная:

- 1. Беспалько, В. П. Образование и обучение с участием компьютеров (педагогика третьего тысячелетия) : Учеб. - метод. пособие / В. П. Беспалько, Рос. акад. образования. Моск. психолого-социальный ин-т. – М. : Моск. психол. - соц. ин-т, 2012. – 351 с. : граф. – (Б-ка педагогапрактика) .
- 2. Копотева, Г.Л., Логвинова, И.М. Проектируем урок, формирующий универсальные учебные действия. М.: Учитель, 2014 – 214 с.
- 3. Полат, Е.С., Бухаркина, М.Ю. Современные педагогические и информационные технологии в системе образования. М.: Academia,  $2010. - 368$  c.
- 4. Роберт, И.В. Современные информационные технологии в образовании: дидактические проблемы; перспективы использования. – М.: ИИО РАО, 2010. – 140 с.

#### **Дополнительная**:

- 1 Акуленко В.Л., Босова Л.Л. Методические рекомендации по формированию ИКТ-компетенции учителя физики в системе повышения квалификации. М.: ИИО РАО, 2006;
- 2 Боровская Е.Р. Новелла И.А. Бунина «Лёгкое дыхание». Материалы мастер-класса (методическая разработка в виде конспекта урока и методических комментариев) // Учитель русской словесности. IV международный студенческий фестиваль. Конспекты конкурсных уроков. М., 2004.
- 3 Бубнов В.А. Яковлева О.В. Математика и информатика. Программа, методические рекомендации и компьютерный практикум для студентов… М.: МГПУ, 2008
- 4 Варламов С.Д., Эминов П.А., Сурков В.А. Использование Microsoft Office в школе. Физика. М., 2003.
- 5 Влияние ИКТ-компетенции учителя-предметника на образовательный

процесс. Опыт реализации проекта «Поколение.ru» в московском образовании. М., 2003.

- 6 Колесникова И.А. Горчакова-Сибирская М.П. Педагогическое проектирование. М., 2005.
- 7 Николаева В.А., Сурков В.А. Использование Microsoft Office в школе. Мировая художественная культура. М., 2003.
- 8 Новенко Д.В., Сурков В.А. Использование Microsoft Office в школе. География. М., 2003.
- 9 Роберт И.В. Толкование слов и словосочетаний понятийного аппарата информатизации образования // Информатика и образование. 2004. № 6.
- 10 Урсова О.В. Развитие ИКТ-компетентности учителей-предметников в процессе повышения их квалификации. Тезисы доклада. RELARN – 2006; http://www. relarn.ru
- 11 Фатеев А.М. Современные информационные и коммуникационные технологии в образовании. М., 2008.
- 12 Ястребцева Е.Н. Система обеспечения качества программы обучения учителей школ и студентов педагогических специальностей. Сайт программы Intel® Обучение для будущего, 2006. http://www.iteach.ru
- 13 Intel® Обучение для будущего. При поддержке Microsoft. М., 2003.
- 14 Стенографический отчёт о заседании Совета по развитию информационного общества: [http://www.kremlin.ru](http://www.kremlin.ru/)

#### **Электронные ресурсы:**

- 1. Методические рекомендации по формированию УУД младших школьников».
- 2. [http://pinimc.org.ru/index.php?option=com\\_content&view=article&id=628:](http://pinimc.org.ru/index.php?option=com_content&view=article&id=628:-l-r&catid=16:2011-09-09-04-12-06&Itemid=19) [l-r&catid=16:2011-09-09-04-12-06&Itemid=19](http://pinimc.org.ru/index.php?option=com_content&view=article&id=628:-l-r&catid=16:2011-09-09-04-12-06&Itemid=19)
- 3. Программа формирования УУД.
- 4. <http://pedagogie.ru/stati/proektirovanie/programa-formirovanija-ud.html>
- 5. Ковалева Е.Н. Программа формирования УУД.
- 6. <http://festival.1september.ru/articles/629614/>
- 7. <http://festival.1september.ru/subjects/21/>
- 8. <http://www.uroki.net/docrus.htm>
- 9. <http://www.openclass.ru/node/25566>

### **Нормативные документы:**

- 1. Стенографический отчёт о заседании Совета по развитию информационного общества: http://www.kremlin.ru
- 2. Письмо Минобрнауки России от 9 октября 2013 г. № 06-735 «О дополнительном профессиональном образовании».
- 3. Письмо Минобрнауки России от 7 мая 2014 г. № АК-1261/06 «Об особенностях законодательного и нормативного правового обеспечения в сфере ДПО».
- 4. Приказ Министерства здравоохранения и социального развития Российской Федерации (Mинздравсоцразвития России) от 26 августа 2010 г. N 761н г. Москва «Об утверждении Единого квалификационного справочника должностей руководителей, специалистов и служащих, раздел «Квалификационные характеристики должностей работников образования».
- 5. Приказ Минтруда России от 12 апреля 2013 г. № 148н «Об утверждении уровней квалификаций в целях разработки проектов профессиональных стандартов».
- 6. Приказ Минобрнауки России от 14 июня 2013 г. № 464 «Об утверждении Порядка организации и осуществления образовательной деятельности по образовательным программам среднего профессионального образования».

7. Приказ Минобрнауки России от 1 июля 2013 г. № 499 «Об утверждении Порядка организации и осуществления образовательной деятельности по дополнительным профессиональным программам».

#### **4.2. Материально-технические условия реализации программы**

Для реализации программы необходимо следующее материальнотехническое обеспечение:

-оборудованные аудитории для проведения аудиторных занятий;

-мультимедийное оборудование (компьютер, интерактивная доска, мультимедиапроектор и пр.);

-компьютерные презентации, учебно-методические и оценочные материалы.

# **4.3. Образовательные технологии, используемые в процессе реализации программы**

В процессе реализации программы используются лекции с элементами обсуждения проблем, дискуссии, практические занятия (практикумы), технологии проблемно-ориентированного и проектно-ориентированного обучения.

Соотношение аудиторной и самостоятельной работы определяется перед реализацией программы для каждой группы слушателей отдельно.

Утверждено на заседании кафедры

профессионального развития педагогических работников института дополнительного образования

Протокол  $\mathbb{N}_2$  от « $\rightarrow$  20 г.

Зав. кафедрой Динидер и Поветской деятель Вачкова С.Н.

Приложение 1

«Утверждаю» Директор ИДО ГБОУ ВО МГПУ Шалашова М.М.\_\_\_\_\_\_\_\_\_\_\_\_\_\_\_

 $\langle \langle \rangle \rangle$  2015г.

# **Календарный учебный график**

группы повышения квалификации по дополнительной профессиональной программе

# **ШИФР «Компьютерная грамотность: первая ступень**»

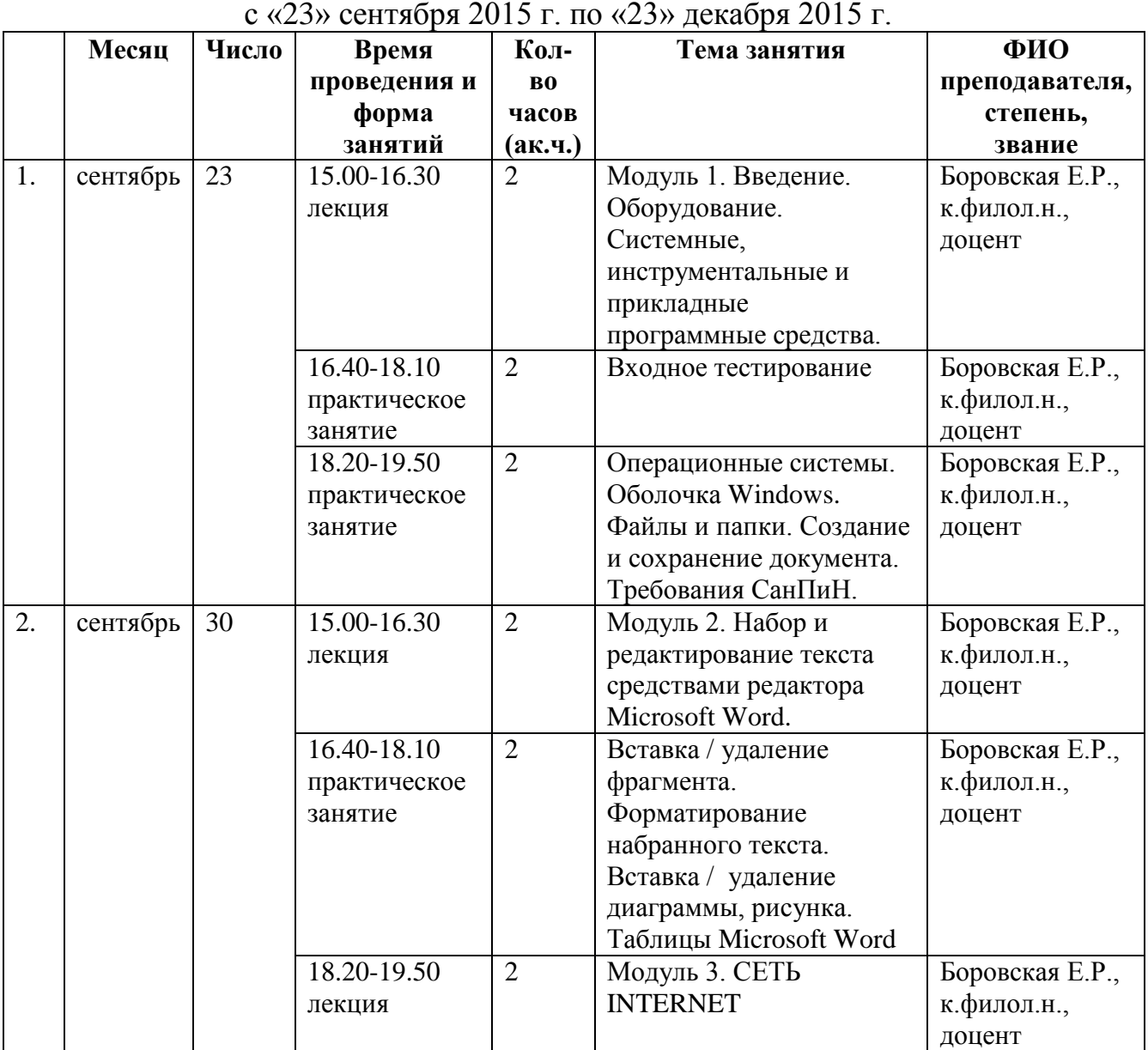

72 часа с «23» сентября 2015 г. по «23» декабря 2015 г.

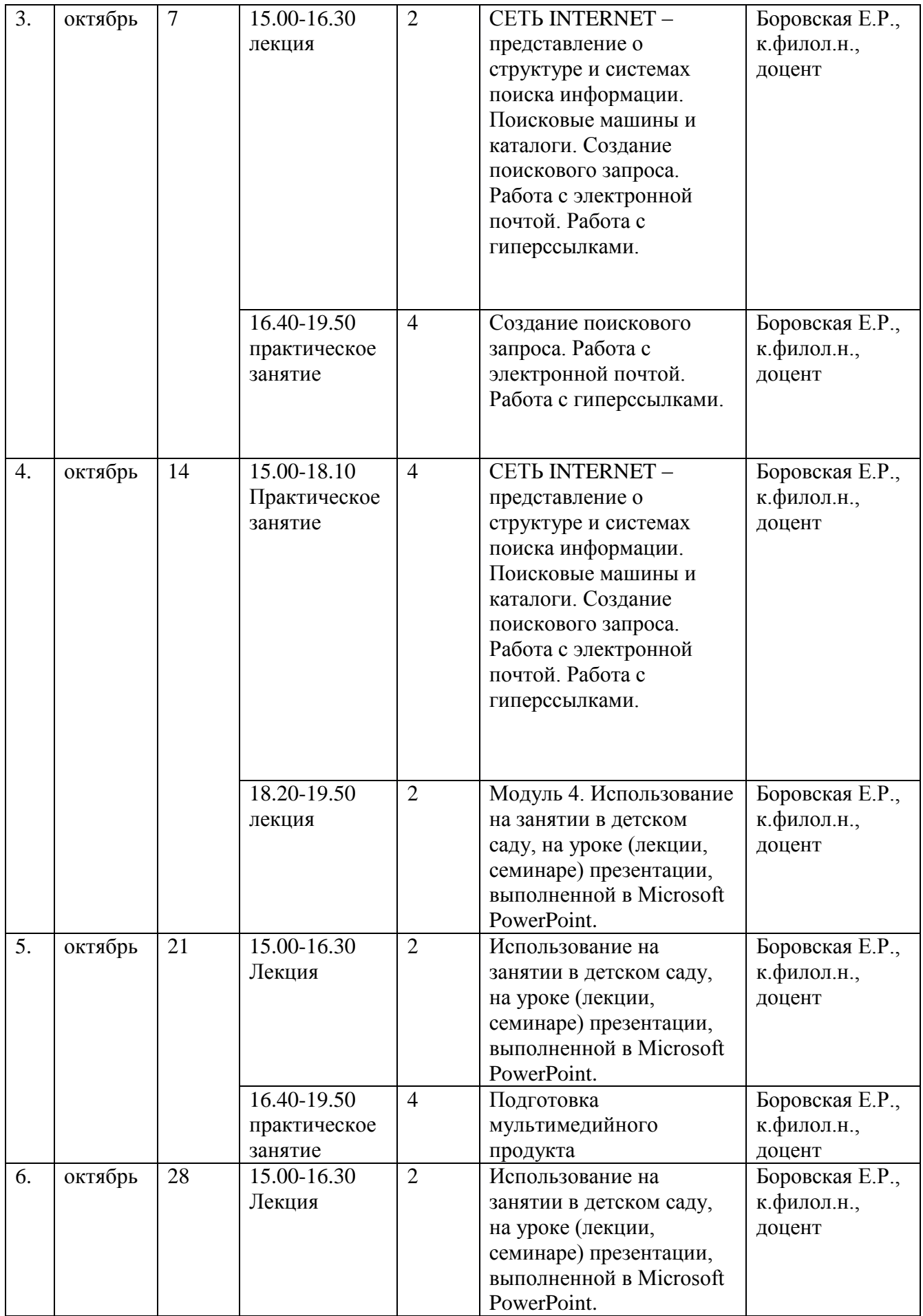

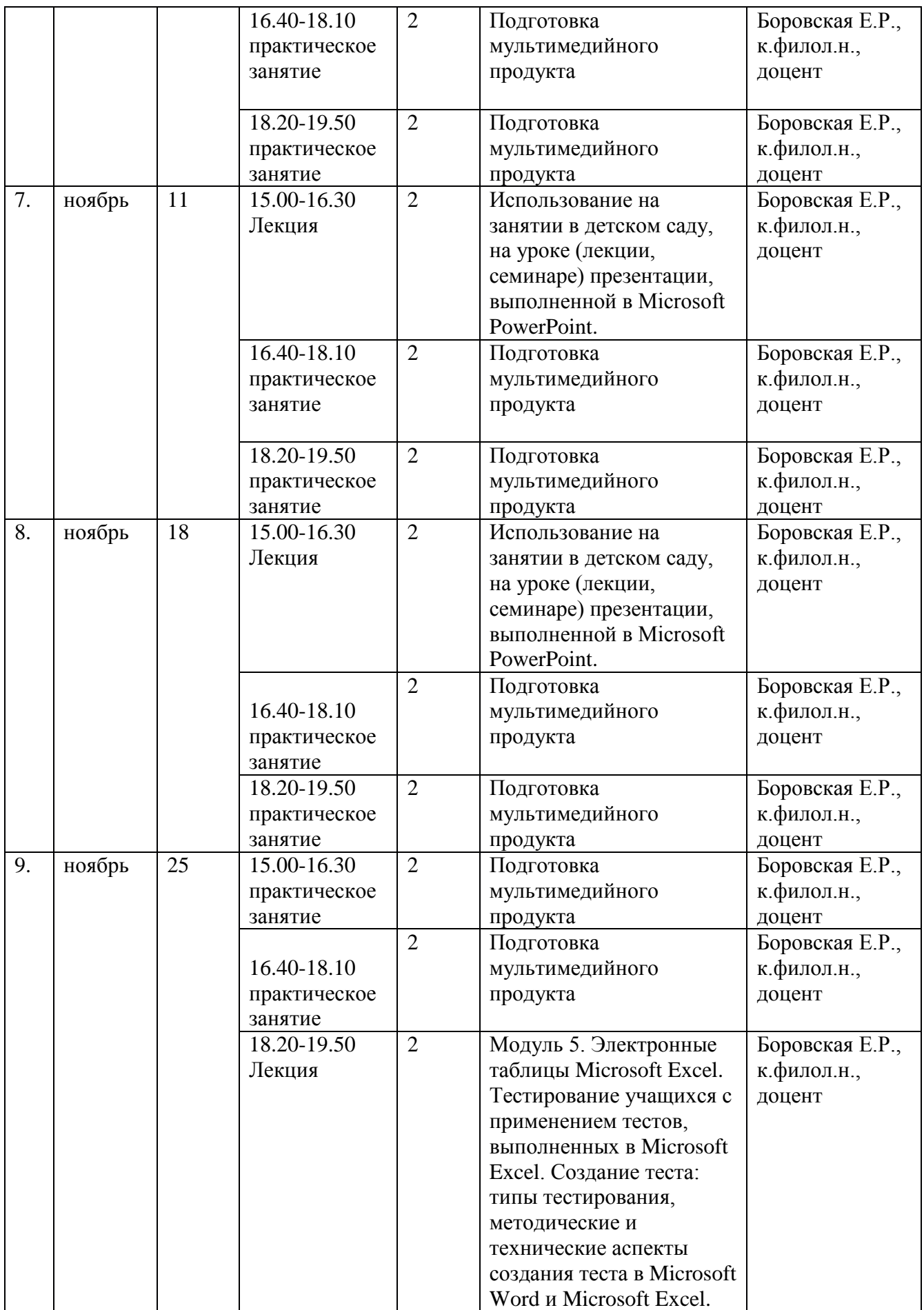

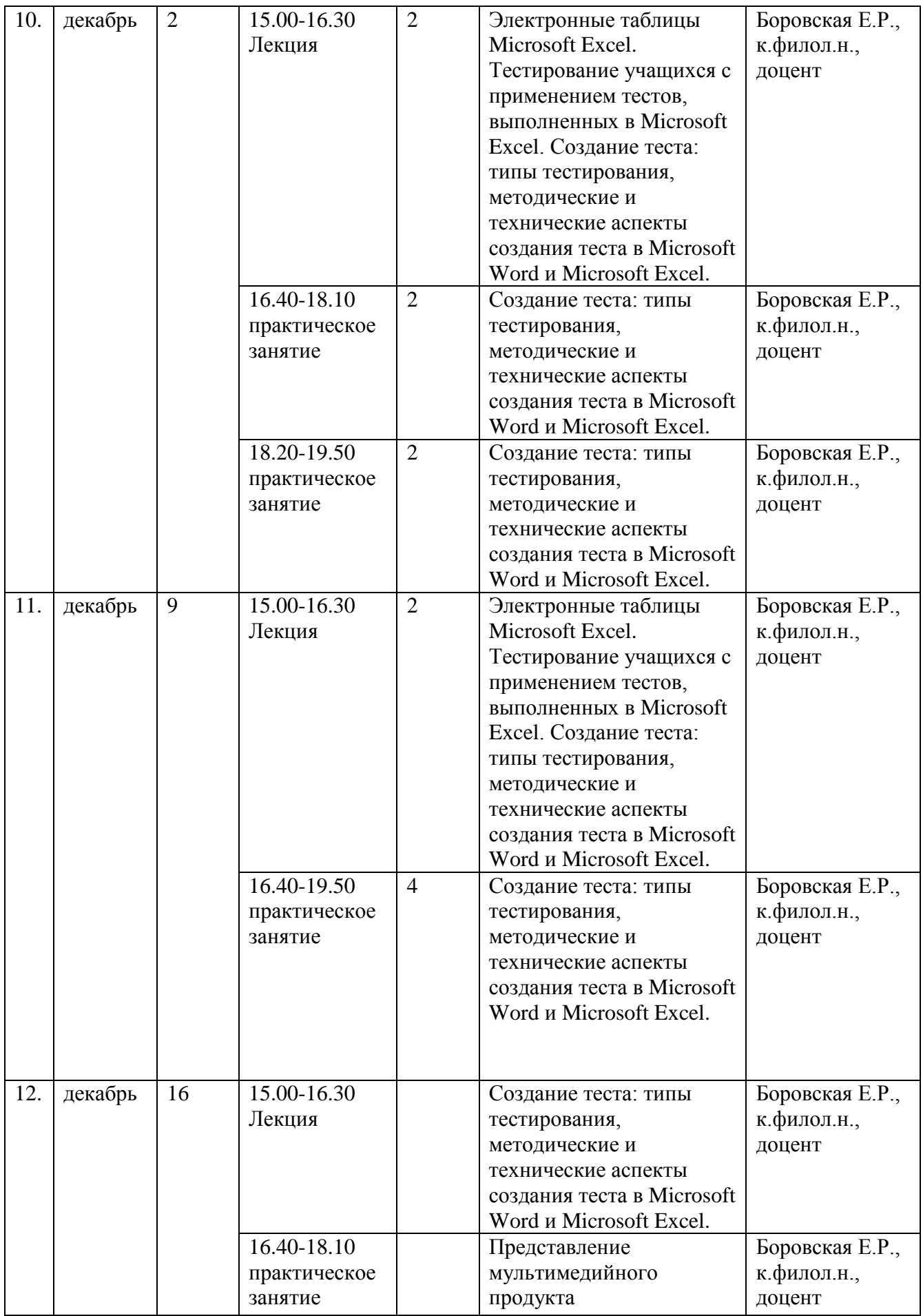

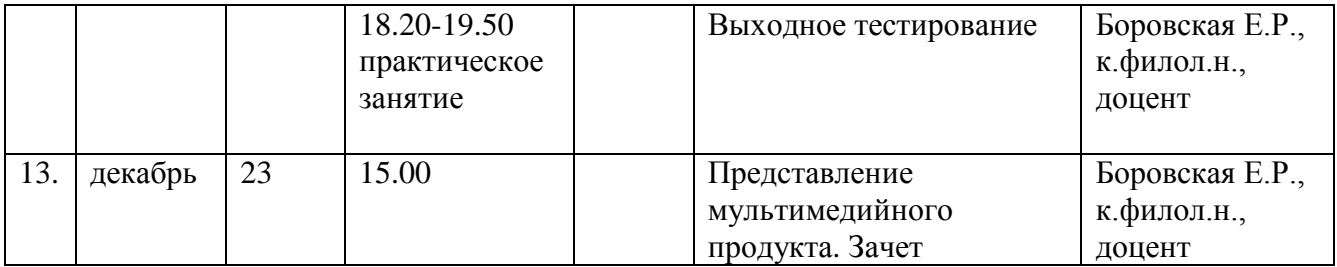

Руководитель программы \_\_\_\_\_\_\_\_\_\_\_\_\_\_\_\_\_\_\_\_\_\_\_\_\_\_\_\_\_\_\_\_\_\_\_Боровская Е.Р. /

Заместитель директора института дополнительного образования\_\_\_\_\_\_\_\_\_\_\_ / /

# **Информация для сборника Программ повышения квалификации и профессиональной переподготовки ГБОУ ВО МГПУ На 2014 – 2015 уч. год от института дополнительного образования**

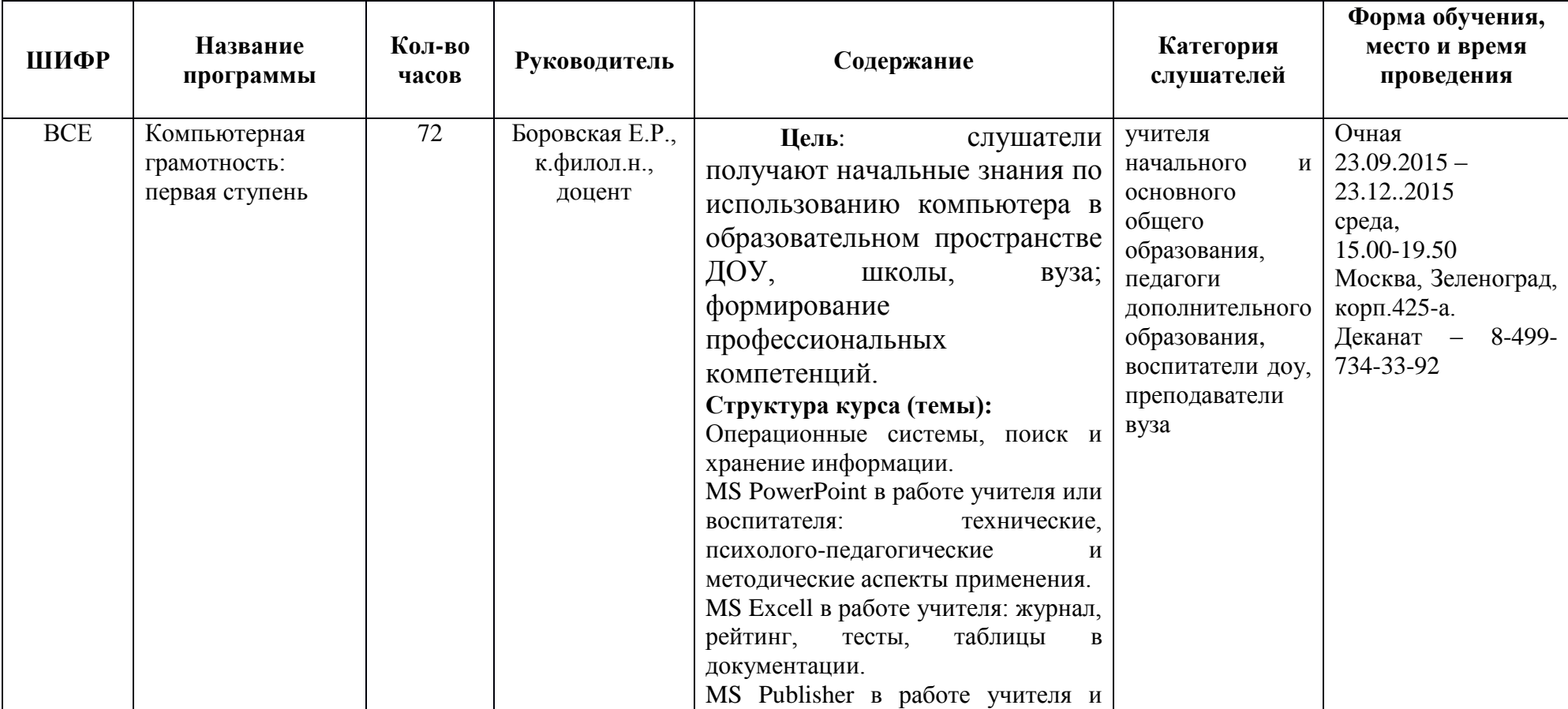

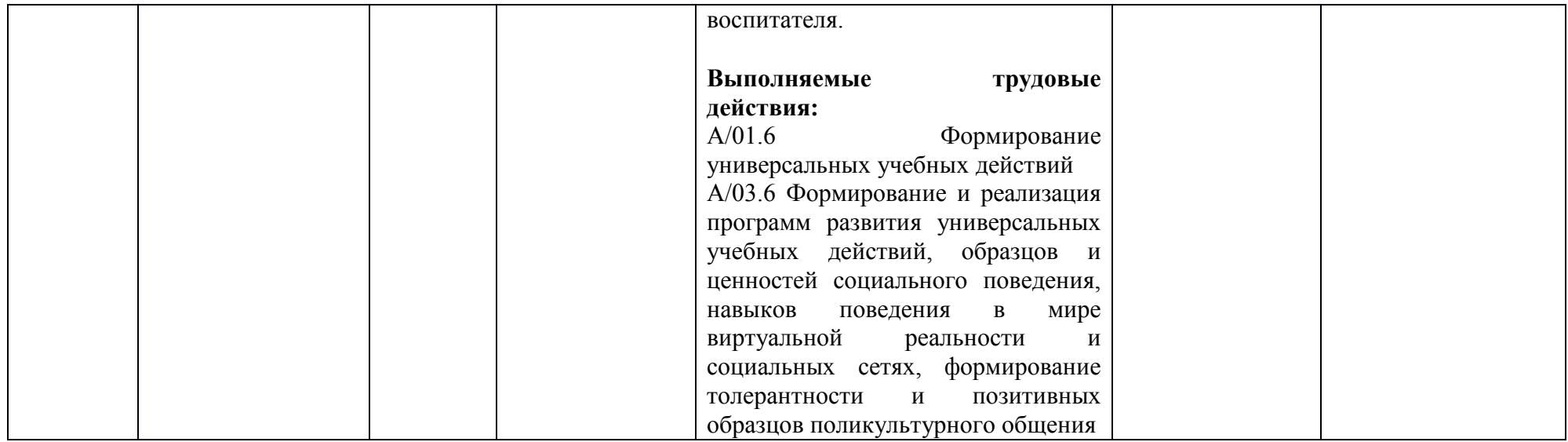

#### Число полных лет по состоянию на педагогическое Квалификац. категория (если есть) Штатный сотрудник/совместитель Педагогический стаж работы, лет Образование высшее, да/нет Структурное подразделение Работает на (кол-во ставки) 31 декабря текущего года Общий стаж работы, лет  $(rei<sub>T</sub>, e-mail)$ Занимаемая должность Ученая степень Ученое звание Образование Контакты ФИО ଞ୍ ИППО, кафедра 15 Боровская К.филол.н 21 40  $8$ штат высшее да доцент  $\mathbf{1}$ доц Елена 916 филологически eHT Раймондовн х дисциплин и  $\overline{a}$ 609 методики **HX** a  $-61$ преподавания в начальной 72, Bor школе **OVS**

Сведения о преподавателях, участвующих в реализации дополнительных образовательных программ

### Приложение 3

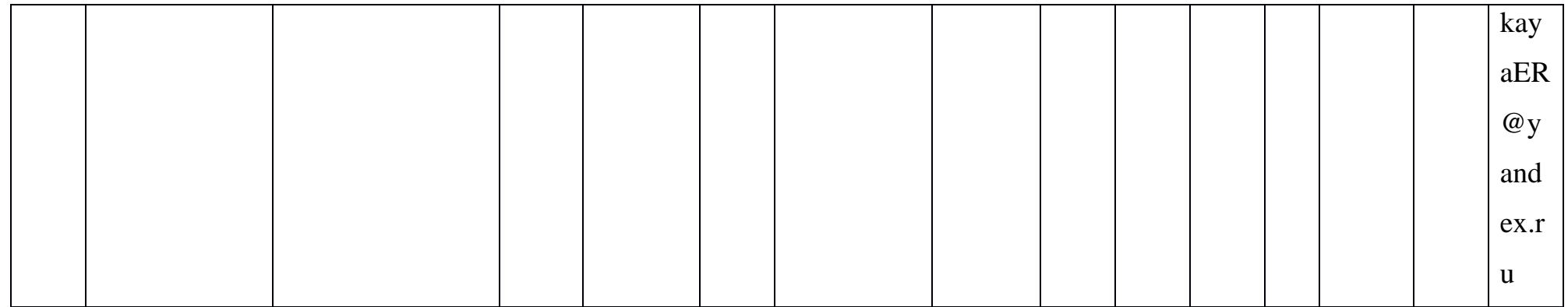